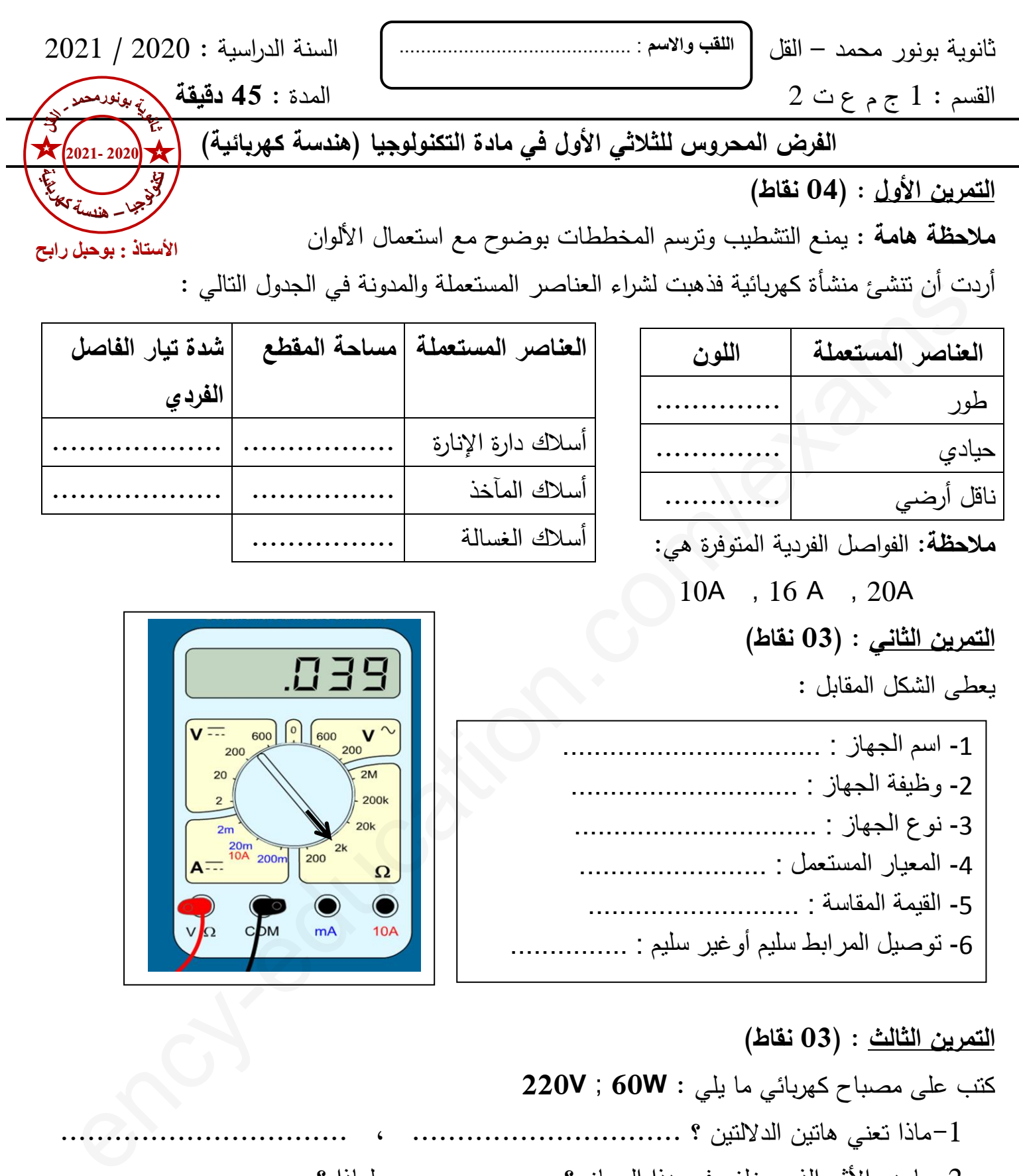

2- ما ىو األثر الذي يخمف في ىذا الجياز ؟ ................... لماذا ؟ ............................ 3- احسب الطاقة التي يستيمكيا من أجل ساعتين عمل مقدرة بـ (wh(. ........................................ .........................................

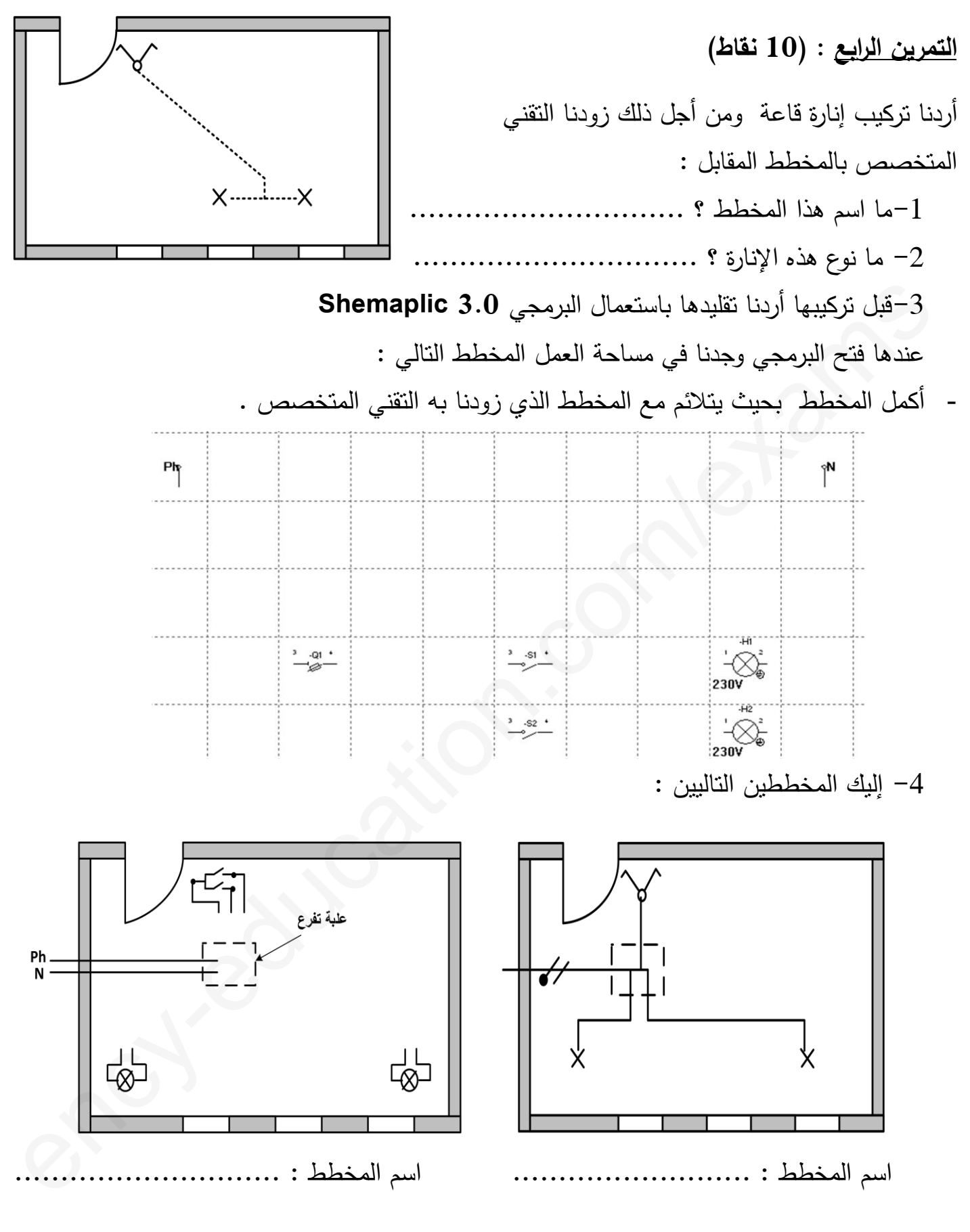

- اكمل رسم المخططين مع ذكر اسم كل مخطط .